# PUBLIKACIJE ELEKTROTEHNIČKOG FAKULTETA UNIVERZITETA U BEOGRADU PUBLICATIONS DE LA FACULTÉ D'ÉLECTROTECHNIOUE DE L'UNIVERSITÉ À BELGRADE

SERIJA: MATEMATIKA I FIZIKA - SERIE: MATHEMATIOUES ET PHYSIOUE

## Nº 4 (1956)

## O PRIRODI KOMPONENATA NAIZMENIČNIH VELIČINA U TEORIJI NAIZMENIČNIH STRUJA

## Miodrag N. Ranojević

U teoriji naizmeničnih struja često se vrši razlaganje naizmeničnih veličina na komponente. Komponente nekih veličina toliko su ušle u upotrebu da kada se govori o njima one se tretiraju kao da fizički postoje. Njima su data i posebna imena.

Međutim, razlaganje naizmeničnih veličina na komponente je čisto matematička operacija kojom se najčešće uproste računi i lakšim i kraćim putem dođe do rezultata, Razlaganjem na komponente dobiva se matematička ekvivalentnost koju treba tumačiti samo ovim rečima: *rezultat je isti* kao da, namesto razložene veličine, deluju komponente.

Prema tome, razlaganjem na komponente ne dobivamo fizičku ekvivalentnost i zato razlaganju na komponente ne možemo pridavati fizičko značenje. Komponente fizički ne postoje. To su čisto matematički pojmovi, isto kao što je npr. srednja vrednost neke promenljive veličine. Pridavanje fizičkog značenja komponentama dovodi do pogrešnog tumačenja pojava.

Najčešće se vrše ova razlaganja: 1) razlaganje naizmenične struje na dve komponente od kojih je jedna u fazi sa najzmeničnim naponom koji deluje na krajevima kola a druga je fazno pomerena unazad za  $\pi/2$  od toga napona; 2) razlaganje naizmeničnog napona koji deluje na krajevima kola na dve komponente od kojih je jedna u fazi sa strujom u kolu a druga je fazno pomerena unapred za  $\pi/2$  od struje; 3) razlaganje složeno-periodičnih napona i struja na harmonike, na osnovu Furieove teoreme.

Kao što je poznato, kada na krajevima kola otpornosti  $R$  i induktivnosti  $L$ (SI. 1) deluje naizmenični napon  $u =$  $U_m$ sin  $\omega t$ , struja u kolu pri ustaljenom režimu data je izrazom  $i = I_m \sin{(\omega t - \varphi)}$ , gde su:  $I_m = \frac{U_m}{\sqrt{R^2 + (\alpha L)^2}}$ ,  $ig \varphi = \frac{\omega L}{R}$ ,  $\sin \varphi = \frac{\omega L}{Z}$  i  $\cos \varphi = \frac{R}{Z}$ . Struja je fazno

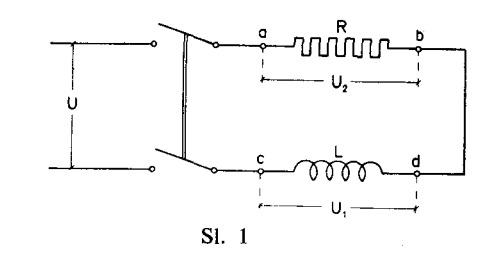

pomerena za o unazad od napona.

Koristeći se goniometriskim obrascima možemo struju razložiti na dve komponente

$$
i = I_m \sin{(\omega t - \varphi)} = I_m \cos{\varphi} \sin{\omega t} - I_m \sin{\varphi} \cos{\omega t}
$$

$$
= I_{am} \sin{\omega t} + I_{rm} \sin{\left(\omega t - \frac{\pi}{2}\right)}
$$

od kojih je prva  $I_{am}$ sin  $\omega t$  u fazi sa naponom a druga  $I_{rm}$ sin $(\omega t - \pi/2)$  fazno pomerena za  $\pi/2$  unazad od napona. U ovim izrazima su  $I_{am} = I_m \cos \varphi$  maksimalna vrednost prve komponente a  $I_{rm} = I_m \sin \varphi$  maksimalna vrednost druge komponente.

Činjenica, da se rešavanjem diferencijalne jednačine

$$
u + e' + e'' = U_m \sin \omega t - L \frac{di}{dt} - Ri = 0
$$

koja izražava dinamičku ravnotežu između napona na krajevima kola u, ems samoindukcije e' i elektrootporne sile usled Džulovog pojava e", dobiva za struju pri ustaljenom režimu izraz:

$$
i = \frac{U_m}{R^2 + (\omega L)^2} (R \sin \omega t - \omega L \cos \omega t)
$$

koji se može svesti na

$$
i = I_{am} \sin \omega t + I_{rm} \sin \left( \omega t - \frac{\pi}{2} \right)
$$

daje povoda tumačenju da struja pri ustaljenom režimu zaista nastaje superpozicijom dveju struja, koje su jednake gore pomenutim komponentama, odnosno, da komponente zaista postoje.

Sem toga, ako određimo srednje snage u toku jedne periode sa pojedinim komponentama struje

$$
\frac{1}{T} \int_{0}^{T} U_m \sin \omega t I_{am} \sin \omega t dt = \frac{U_m I_m}{2} \cos \varphi
$$

$$
\frac{1}{T} \int_{0}^{T} U_m \sin \omega t I_{rm} \sin \left(\omega t - \frac{\pi}{2}\right) dt = 0,
$$

dobivamo sa prvom komponentom isti izraz kao sa celokupnom strujom

$$
\frac{1}{T}\int\limits_{0}^{T}U_{m}\sin \omega t\,I_{m}\sin (\omega t-\varphi )\,dt=\frac{U_{m}\,I_{m}}{2}\cos \varphi
$$

dok je sa drugom komponentom srednja snaga jednaka nuli.

Ovo se može protumačiti kao da snaga u kolu potiče samo od prve komponente. Zbog toga je prva komponenta, koja je u fazi sa naponom, dobila naziv radna ili aktivna struja a druga komponenta, koja je fazno pomerena za  $\pi/2$ unazad od napona, nosi naziv *neradna* ili reaktivna struja. Sve to daje još više

povoda da se o tim komponentama govori kao da fizički postoje. Kaže se npr. da aktivna struja vrši rad u kolu a da reaktivna struja stvara magnetnu energiju, pa je njoj čak dato i ime struja magnećenja.

Jednačinu dinamičke ravnoteže električnih sila u kolu možemo napisati i ovako

$$
U_m \sin \omega t = L \frac{di}{dt} + Ri.
$$

Unoseći u ovu jednačinu izraz za struju pri ustaljenom režimu, dobivamo

$$
U_m \sin \omega t = \omega L I_m \sin \left( \omega t - \varphi + \frac{\pi}{2} \right) + R I_m \sin \left( \omega t - \varphi \right).
$$

Polazeći od pretpostavke, koja se obično čini, da je napon na krajevima kola jedini uzrok struje u kolu, poslednje dve jednačine možemo protumačiti ovako: da bi održavao struju u kolu, napon na krajevima kola deli se na dve komponente od kojih jedna savlađuje ems samoindukcije e' a druga elektrootpornu silu usled Džulovog pojava e''. Prva komponenta  $u' = \omega L I_m \sin(\omega t - \varphi + \pi/2)$ je fazno pomerena prema struji za  $\pi/2$  unapred a druga  $u'' = RI_m \sin(\omega t - \varphi)$  je u fazi sa strujom. Prva komponenta se zove reaktivni napon a druga aktivni napon.

Sa efektivnom vrednošću napona  $U$ i efektivnim vrednostima njegovih komponenata  $U_1 = \omega L I$  i  $U_2 = RI$  crta se dijagram napona (sl. 2.)

Odnos između  $U, U_1$  i  $U_2$  glasi:

$$
U = U_1 + U_2
$$
 ili  $U = \sqrt{U_1^2 + U_2^2}$ 

Posledniu jednačinu možemo proveriti ako pomoću voltmetra izmerimo napon $U$  na krajevima kola, napon  $U_1$  na krajevima kalema i napon  $U_2$  na krajevima otpornika.

Mogućnost proveravanja ove jednačine merenjem pomoću voltmetra daje mnogo osnova za verovanje da komponente napona zaista postoje, odnosno, osnova da se prihvati gornie objašnienie pojave po kome samo napon na krajevima kola održava struju u

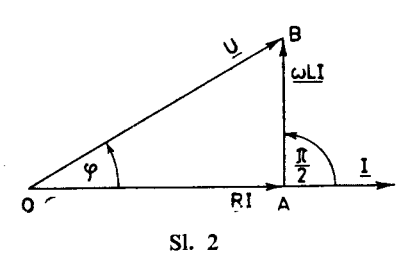

kolu, savlađujući svojim komponentama ems samoindukcije e' i elektrootpornu silu e''.

Razlaganje struje i napona na komponente spada u osnovne pojmove teorije naizmeničnih struja. O tome je pisao veliki broj autora u knjigama iz različitih oblasti Elektrotehnike i zato je nemoguće poznavati mišljenje svih autora. Koliko je nama poznato, većina njih izlaže razlaganje struje i napona na komponente kao činjenicu koja neposredno proizlazi iz jednačina, ne upuštajući se u pitanje njihovog fizičkog postojanja. Ali, kada pominju komponente oni se često o njima izražavaju kao da postoje ili pojave objašnjavaju pomoću komponenata. Obično se može pročitati rečenica ovakvog sadržaja: napon na krajevima kola se deli na dve komponente od kojih jedna savlađuje elektrootpornu silu — Ri a druga ems samoindukcije ili rečenica; napon na krajevima kola jednak je zbiru napona na krajevima redno vezanih elemenata kola. Retki su autori koji zauzimaju određeni stav o fizičkom postojanju komponenata. Navešćemo one koji su nam poznati.

A. Blondel u svojoj čuvenoj knjizi [1], na stranama 6 i 7, pri izvođenju osnovne jednačine za kolo naizmenične struje:

$$
e = (r + r_1) i
$$

uveo je kotisnu *ems e* na krajevima alternatora:

$$
e = -\frac{d\phi_o}{dt} - L\frac{di}{dt} = e_o - L\frac{di}{dt}
$$

dakle, rezultantnu ems od ems alternatora  $e_o$  i ems samoindukcije - L di/dt. U ovim jednačinama znače: r unutrašnju otpornost alternatora, r<sub>1</sub> otpornost spoljašnjeg kola i  $L$  induktivnost alternatorovog indukta.

Mada je učinio napomenu da ove jednačine važe i u slučaju kada L pretstavlja ukupnu induktivnost čitavog kola, izgleda da je uvođenjem rezultantne ems e želeo samo da dođe do izraza za napon na krajevima alternatora

$$
u = e - ri = e_o - ri - L\frac{di}{dt}
$$

a ne i da pokaže da, i u slučaju kada L pretstavlja ukupnu induktivnost čitavog kola, struju u kolu stvara baš ta rezultantna ems e, jer u daljem tekstu on je više ne pominje a ulogu *ems* samoindukcije izražava preko reaktanse  $\omega L$ , navodeći da je efekat ems samoindukcije da smanjuje struju u kolu i da je fazno pomeri prema ems alternatora  $e_0$ . On ne uvodi rezultantnu ems ni kada na strani 19 posmatra kolo sa rednom vezom otpornika, induktivnog kalema i kondensatora na čijim krajevima deluje naizmenična ems alternatora, već ulogu ems alternatora tumači ovim rečima: "Efekat ems alternatora je da savlađuje u svakom trenutku ove padove napona u kolu: omski pad Ri, induktivni pad L di dt i pad q/c u kondensatoru". Ovim rečima, ustvari, on pridaje komponentama fizičko značenje.

Razlaganje struje i ems na komponente Blondel izlaže u članu 7 na strani 16. On samo u naslovu člana kaže da je to razlaganje fiktivno a u tekstu ne daje nikakvo objašnjenje zašto je ono fiktivno. Međutim, u tekstu tog istog člana, kada govori o komponentama on se o njima izražava kao da fizički postoje. Govoreći npr. o komponenti struje koja je u fazi sa naponom on kaže: "Ova komponenta sama proizvodi snagu; zbog toga se ona zove aktivna komponenta struje ili *aktivna struja.*"

Prema tome, A. Blondel, i pored toga što je u početku uveo rezultantnu ems  $e = e_0 - L \frac{di}{dt}$  i što je okvalitikovao razlaganje struje i napona fiktivnim, očigledno postupa na isti način kao i drugi autori.

P. Janet postupio je u svojoj knjizi [2] na sličan način kao A. Blondel. Samo, on nije ni u naslovu člana okvalifikovao razlaganje struje i napona fiktivnim.

P. Kalantarov u svojoj knjizi [3], u § 13 na strani 45, pridaje fizički smisao aktivnoj i reaktivnoj komponenti napona — istina, samo za slučaj kola sa rednom vezom otpornika, induktivnog kalema i kondensatora, dok za složenija kola odriče fizički smisao komponentama napona. Zatim, u § 14 na strani 47, on kaže da je, u opštem slučaju, razlaganje struje na komponente formalna operacija ali, u posebnom slučaju kola sa paralelnom vezom otpornika, induktivnog kalema i kondensatora komponentama struje pridaje fizički smisao. On ne daje obrazloženje za svoj stav.

P. Miljanić u svojoj knjizi [4] ima sledeći stav. On, u slučaju kola sa otpornikom i induktivnim kalemom vezanim na red, pridaje fizički smisao razlaganiu napona na komponente a razlaganie struje smatra formalnom operacijom. On nedovoljno obrazlaže svoj stav u pogledu napona, a u pogledu struje kaže: "razlaganje struje je proizvoljno i nestvarno, jer se ne može primiti da se, jednim delom, strujanje vrši bez napora, besnažno; celokupna struja, odista, proizvodi toplotu električnog trenja, u koju se ovde konačno pretvara ceo rad generatora."

Nije nam poznat nijedan autor koji principijelno odriče postojanje komponenata napona i koji sve komponente, bez razlike, shvaća na način kako je to iskazano u ovom članku.

Kao što je ovde u početku naglašeno, razlaganje naizmeničnih veličina na komponente je uvek čisto matematička operacija i fizičko postojanje komponenata ne može se opravdati ni u kojem slučaju.

Pridružujući se obrazloženju kojim je P. Miljanić okvalifikovao razlaganje struje nestvarnim, dodaćemo i sledeće misli kojim obuhvatamo i strujne harmonike složenih naizmeničnih struja.

Električnu struju u provodnicima obrazuju naelektrisane čestice koje se kieću, bilo jednosmejno bilo naizmenično u dva smera, a pod dejstvom električnog polja, jednosmernog odnosno naizmeničnog. Nemoguće je zamisliti da mogu jednovremeno postojati dva ili više različitih kretanja ovih čestica od kojih bi svako odgovaralo jednoj komponenti struje. Fizički postoji samo jedno kretanje čestica koje odgovara celokupnoj struji u kolu. Ova očigledna činjenica nam jasno pokazuje da komponente električne struje fizički ne mogu postojati pa, prema tome, ne mogu postojati ni harmonici na koje se razlažu složene periodične struje, na osnovu Furieove teoreme.

Što se tiče komponenata napona, činjenica da se merenjem voltmetrom. može proveriti relacija  $U = \sqrt{U^2 + U_2^2}$  (između efektivne vrednosti napona na krajevima kola i efektivnih vrednosti napona na krajevima otpornika i induktivnog kalema) ne može poslužiti kao dokaz da one fizički postoje, jer i efektivne vrednosti naizmeničnih veličina su čisto matematički pojmovi. Efektivne vrednosti su pozitivne i konstantne vrednosti dok se naizmenične veličine, kako im i samo ime kaže, stalno menjaju po intenzitetu a povremeno i po smeru. Zato, preko efektivnih vrednosti ne možemo upoznati šta se stvarno dešava u kolu.

Ako želimo da saznamo šta se stvarno dešava u kolu, moramo posmatrati trenutne vrednosti naizmeničnih veličina, koje jesu fizičke veličine i koje u svakom trenutku izražavaju pravo stanje u kolu. Zato ćemo nacrtati sinusoide u, i, e' i e" koje pretstavljaju promene: napona na krajevima kola, struje, ems samoindukcije i elektrootporne sile usled Džulovog pojava u zavisnosti od wt, dakle, sinusoide koje pretstavljaju promene četiri fizičke veličine koje zaista postoje (sl. 3).

Na slici 3 vidimo da u intervalu od  $A$  do  $B$  napon  $u$  ima isti smer kao struja i a ems samoindukcije e' i elektrootporna sila  $e'$  suprotni smer. Zato možemo reći da u tom intervalu napon zaista održava sam struju u kolu,

savlađujući e' i e''. Ali, u intervalu od B do C stanje se menja. Sada u i e' imaju isti smer kao i a  $e''$  suprotni smer. U ovom intervalu  $u$  i  $e'$  zajedno održavaju struju u kolu, savlađujući e''. Najzad, u intervalu od C do D samo e' ima isti smer kao struja i a u i e" suprotni smer. U tom intervalu ems samoindukcije e' sama održava struju u kolu, savlađujući u i e".

U intervalu od B do C ne može se reći da jedan deo u savlađuje e' a u intervalu od C do D ems samoindukcije savlađuje i  $u$  i  $e''$ .

Interval od A do D odnosi se na polovinu periode struje. U toku svake naredne polovine periode struje sve se ponavlja istim redom.

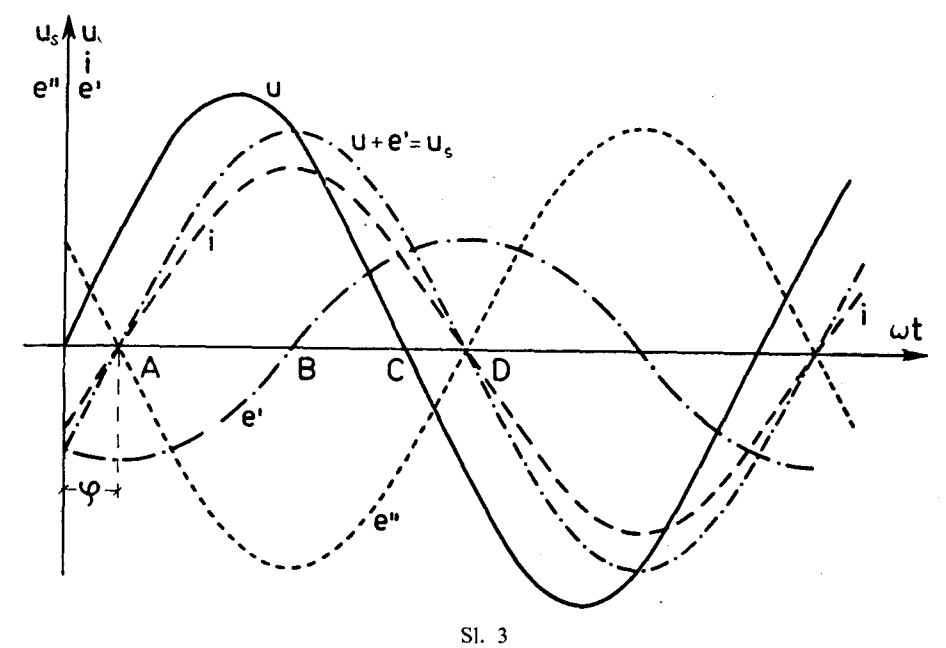

Iz ovih razmatranja zaključujemo da struju u kolu ne održava sam napon na krajevima kola, savlađujući svojim komponentama e' i e", već da je struja posledica zajedničkog dejstva napona u i ems samoindukcije e'.

Ovo možemo da proverimo i računskim putem, ako odredimo rezultantu za u i e'. Ona će, kao zbir dve sinusne funkcije iste učestanosti, biti data izrazom  $u = U_{sm} \sin{(\omega t + \theta)}$ , gde su:

$$
U_{sm}^{2} = U_{m}^{2} + E_{m}^{2} + 2 U_{m} E_{m}^{'} \cos (\theta_{1} - \theta_{2})
$$

$$
tg \theta = \frac{U_{m} \sin \theta_{1} + E_{m}^{'} \sin \theta_{2}}{U_{m} \cos \theta_{1} + E_{m}^{'} \cos \theta_{2}}
$$

Kako su  $u = U_m \sin \omega t$  i  $e' = \omega L I_m \sin (\omega t - \varphi + 3\pi/2) = E'_m \sin (\omega t + \theta_1)$ , to su:  $\theta_1 = 0$  $i \theta_2 = 3\pi/2 - \varphi$ . Sem toga, ima se  $E'_m = \alpha L I_m = \frac{\omega L U_m}{Z} = U_m \sin \varphi$ . Unošenjem ovih vrednosti u gornje izraze, dobivamo:

$$
U_{\mathit{sm}} = R I_m \quad \text{if} \quad \mathit{tg} \ \theta = -\frac{\omega L}{R} \quad \text{tj.} \quad \theta = -\varphi
$$

Prema tome, izraz za rezultantu od  $u$  i  $e'$  glasi:

$$
u_s = U_{sm} \sin{(\omega t - \varphi)} = RI_m \sin{(\alpha t - \varphi)}
$$

Rezultanta od  $u$  i  $e'$  je u fazi sa strujom, što pokazuje da je ona uzrok struie u kolu (uzrok i posledica moraju biti u fazi).

Rezultanta od  $u$  i e' ima istu maksimalnu vrednost kao elektrootporna sila usled Džulovog pojava

$$
e'' = -Ri = -RI_m \sin{(\omega t - \varphi)} = RI_m \sin{(\omega t - \varphi + \pi)}
$$

i fazno je pomerena za  $\pi$  od nje, što znači da one u svakom trenutku imaju isti intenzitet a suprotni smer (princip akcije i reakcije).

Elektrootporna sila usled Džulovog pojava ima uvek suprotni smer od struje, ona je isključivo elektrootporna.

Isti rezultat dobivamo i grafičkim putem. Ako saberemo sinusoide  $u$  i e' (sl. 3) dobivamo sinusoidu  $u_s = u + e$ . Ova sinusoida nam pokazuje da rezultanta  $u_s$  ima uvek isti smer kao struja. Sem toga, ona ima u svakom trenutku isti intenzitet kao e", samo joj je suprotna po smeru.

Dakle, i na ovaj način smo pobili tvrđenje da u kolu, pretstavljenom šematično na slici 1, struju održava napon na krajevima kola, savlađujući svojim komponentama ems samoindukcije  $e^r$  i elektrootpornu silu  $e^r$ . Komponente napona fizički ne postoje, isto kao što ne postoje ni komponente struje. U prostom kolu može fizički postojati samo jedna struja, ta koju održava rezultanta svih elektromotornih sila, i ona je data izrazom:

$$
i = \frac{\sum e}{\sum R} = \frac{u+e'}{R}
$$

shodno Omovom zakonu.

Iz ovih razmatranja možemo zaključiti i to da je rezultanta elektromotornih sila fizička veličina ako te elektromotorne sile zaista fizički postoje.

Gornie zaključke smo izveli posmatrajući kolo pretstavljeno na slici 1. Međutim, lako se može pokazati da ti zaključci važe i za kola drukčijeg sastava.

Ako je u kolu, pored otpornika i induktivnog kalema, vezan na red i kondensator kapaciteta C, jednačina dinamičke ravnoteže električnih sila glasi:

$$
U_m \sin \omega t - L\frac{di}{dt} - Ri - \frac{Q}{C} = 0
$$

Pored ranije pomenutih električnih sila, sada imamo i elektromotornu silu kondensatora

$$
e^{\prime\prime\prime}=-\frac{Q}{C}=\frac{1}{\omega C}I_m\sin\left(\omega t-\varphi+\frac{\pi}{2}\right)
$$

Elektromotorna sila samoindukcije e' i ems kondensatora e''' su međusobno u opoziciji i, u zavisnosti od osobina kalema i kondensatora, mogu biti  $E'_m \leq E''_m$ 

Kada je  $E_m' < E_m''$ , položaj sinusoida u, i, e', e'', e''', e'+e''' i u<sub>s</sub> = u+e'+e''' je kao na slici 4. U intervalu od A do B napon u i e' imaju isti smer kao je kao na snci 4, O metvani od A do B napon u 1 e mlaju isti snet kao struja a e" i e" suprotni smer. U tom intervalu struju održavaju u i e", savla-<br>đujući e" i e". U intervalu od B do C samo e" ima isti smer kao struja poluperioda struje sve se ponavlja istim redom.

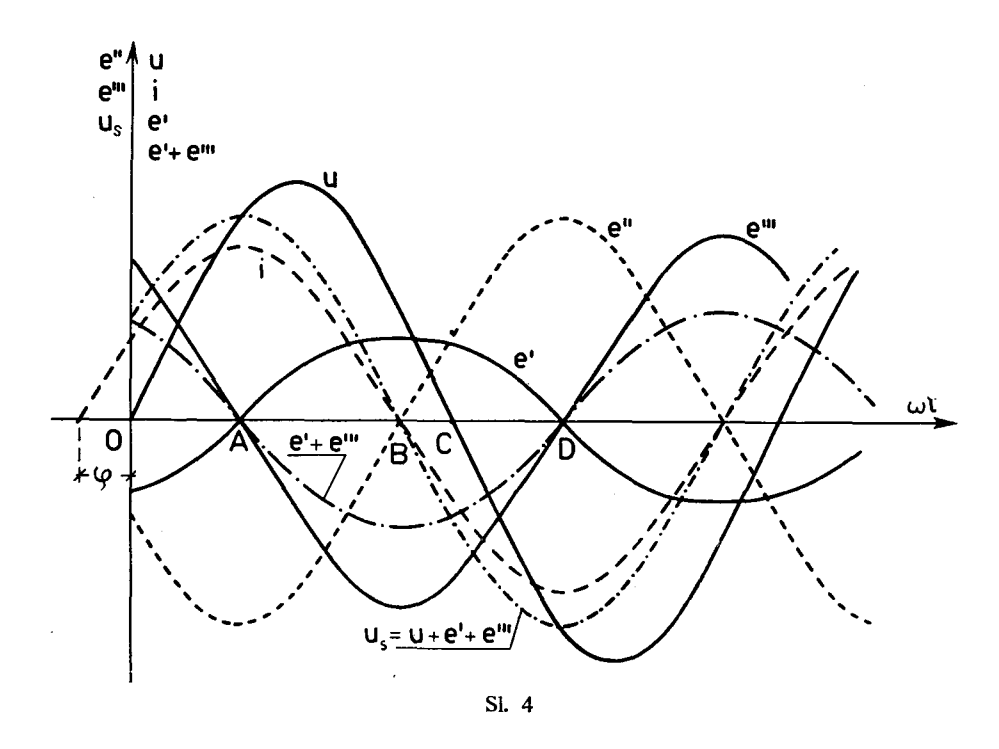

Kao što se vidi, i u ovom kolu ne održava struju samo napon u na taj način što bi se delilo na komponente koje bi savlađivale ostale električne sile u kolu. Struju održava rezultanta  $u_s = u + e' + e'''$ , savlađujući e''. Ova poslednja i ovde ima uvek suprotni smer od struje.

I ovde je struja data izrazom:

$$
i = \frac{\sum e}{\sum R} = \frac{u + e' + e'''}{R}
$$

shodno Omovom zakonu:

Do istog bi rezultata došli i kada bi nacrtali sinusoide za slučaj kada je  $E_m$  >  $E_m^{'''}$ .

8

#### O prirodi komponenata naizmeničnih veličina u teoriji naizmeničnih struja

Mogli bi se sada zapitati: kako treba objasniti pojave u kolu naizmenične struje i koja je prava uloga napona na krajevima kola? Posle gornjih razmatranja lako je dati odgovor na ova pitanja. Bez napona na krajevima kola ne može da započne proces u kolu. Ali, kada proces otpočne, ako u kolu imamo otpornik, induktivni kalem i kondensator vezane na red, u kolu se javljaju *ems* samoindukcije i *ems* kondensatora koje, zbog energija u magnetnom i električnom polju, deluju kao prave elektromotorne sile. I, kao šta proces ne može da započne bez napona mreže, proces, isto tako, ne može da se odvija bez ems samoindukcije i bez ems kondensatora. One sa naponom stvaraju rezultantnu *ems u*, koja održava struju u kolu. Struja je u fazi sa u, a  $u_s$  je fazno pomerena piema naponu za  $\varphi$ , tako da je i struja fazno pomerena prema naponu za  $\varphi$ . Fazni pomeraj  $\varphi$  dat je poznatim obrascem  $\varphi = \arctg X/R$ . Bez napona, naravno, ne bi mogao da se održi ni ustaljeni režim u kolu, jer celokupni rad u kolu ide na račun mreže, ali, bez napona mreže može da se obavi slobodni proces, čije je trajanje ograničeno trajanjem energija polja.

U svakom prostom kolu vrši se pretvaranje električnog rada u toplotu i u prostoru oko svakog prostog kola postoje i magnetno i električno polje. Zbog toga, kolo sa otpornikom, induktivnim kalemom i kondensatorom vezanim na red može se smatiati realnim kolom. Prostija kola mogu se ostvariti samo približno.

Razmotrimo sada slučaj kada u kolu imamo samo induktivni kalem čija je otpornost R zanemarljivo mala. U tome kolu deluju samo u i e'. Položaj sinusoida  $u$ , i i e' prikazan je na slici 5.

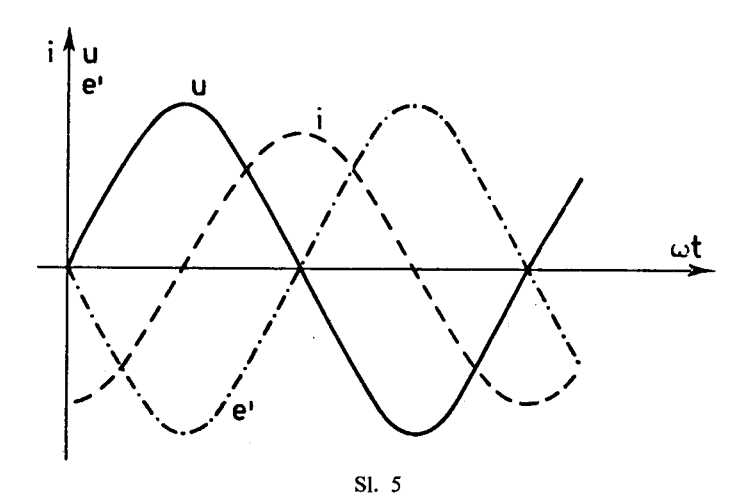

Posmatrajući sliku 5 vidimo da ni u ovom slučaju struju ne održava samo

napon  $u$ , već naizmenično  $e'$  i  $u$ , smenjujući se posle svake četvrtine periode struje. Kada u kolu imamo samo kondensator i zanemarimo otpornost provodnika za veze, onda struju u kolu naizmenično održavaju napon i ems kondensatora, smenjujući se posle svake četvrtine periode struje.

Struju održava samo napon u kada u kolu imamo samo otpornik, ti, kada se u kolu vrši samo pretvaranie električnog rada u toplotu, proces koji je nepovratan. Ali tada je napon jedina elektromotorna sila u kolu i tada je on u fazi sa strujom. Tada napon ne razlažemo na komponente.

Do gornijh zaključaka možemo doći i na sledeći način.

U nekom kolu naizmenične struje sve električne sile su naizmenične veličine, te imaju za karakteristike: amplitudu, učestanost i fazu.

Ako poznajemo fazne pomeraje pojedinih električnih sila prema struji u kolu onda možemo lako da odredimo ulogu svake od nijh u održavanju struje. Električna sila koja je u fazi sa strujom učestvuje u toku celog procesa u održavanju struje, a ona koja je fazno pomerena prema struji za  $\pi$  deluje u toku celog procesa nasuprot struji. Električna sila, koja ima bilokoji drugi mogući pomeraj prema struji, učestvuje u održavanju struje samo u jednom delu poluperiode struie a u drugom delu poluperiode deluie nasuprot struii. Veličina dela poluperiode struje u kome ona deluje nasuprot struji dobiva se kada se fazni pomeraj podeli sa π. Ako ova električna sila prednjači struji onda će u početku poluperiode struje ona učestvovati u održavanju struje a u ostatku poluperiode delovati nasuprot struji. Ako fazno zaostaje iza struje onda će u početku poluperiode struje delovati nasuprot struji a u ostatku poluperiode će učestvovati u održavanju struje. U narednim poluperiodama struje sve se ponavlja istim redom. Ovo se može proveriti na slici 4.

U kolu koje obrazuju kalem, otpornik i kondensator vezani na red i na čijim krajevima deluje naizmenični napon u imamo, pored napona, i ove električne sile: ems samoindukcije e', elektrootponu silu usled Džulovog pojave e'' i ems kondensatora e'''. Elektromotorna sila e' fazno zaostaje iza struje za  $\pi/2$ , elektrootporna sila e'' je fazno pomerena prema struji za  $\pi$  a ems kondensatora e''' fazno prednjači struji za  $r/2$ . Fazni odnos napona na krajevima kola određen je poznatim obrascem. Prema tome, elektrootporna sila usled Džulovog pojava deluje u toku celog procesa nasuprot struji. Zato se ona uvek ima smatrati elektrootpornom silom. Ostale električne sile povremeno učestvuju u održavaniu struje a povremeno deluju nasuprot struji. Kako su im fazni pomeraji prema struji različiti, one menjaju svoju ulogu u različitim trenutcima. Nemamo nikakvih razloga da bilokojoj od njih priznamo preimućstvo nad ostalim u održavanju struje u kolu. Prirodno je da smatramo da one zajednički održavaju struju u kolu, jer kad odredimo rezultantu ovih sila dobivamo električnu silu Ri koja je u fazi sa strujom:

$$
u - L\frac{di}{dt} - \frac{Q}{C} = Ri.
$$

Mogućnost koju pruža fazni pomeraj pojedinih električnih sila prema struji nije bila iskorišćena za određivanje njihove uloge u održavanju struje u kolima naizmenične struje. Autori su se poveli za jednačinom:

$$
u = Ri + L\frac{di}{dt} + \frac{Q}{C}
$$

previđajući da je na desnoj strani algebarska suma i da su naponi u toj jednačini naizmenične veličine koje su međusobno fazno pomerene.

Na kraju nekoliko reči još o naponskim harmonicima. Kao što fizički ne postoje harmonici na koje razlažemo neku složeno-periodičnu struju, isto tako tizički ne postoje ni harmonici na koje razlažemo neki složeno-periodični napon. Jer, zašto bi postojali baš ti harmonici koje dobivamo na osnovu Furieove teoreme a ne neki drugi na koje bi takođe mogli da razložimo taj složeno-periodični napon.

Razlaganje na harmonike nam omogućava da celu teoriju prosto-periodičnih struja primenimo na složeno-periodične struje i sa te tačke gledišta je opravdano, kao što je opravdano i razlaganje naizmeničnih napona i struja na komponente kadgod je to pogodno za određivanje nekog rezultata. Ali, svim tim razlaganjima ne treba pridavati fizičko značenje niti objašnjavati pojave pomoću harmonika i komponenata. Takav način postupanja je pogrešan i daje nestvarnu sliku pojava.

## **LITERATURA**

[1]. A. Blondel, Les courants alternatifs, Paris 1933

[2]. P. Janet, Leçons d'Electrotechnique générale, tome II, Paris 1932

[3]. Л. Р. Нейман и П. Л. Калантаров, Теоретические основы электротехники, часть вторая, Москва - Ленинград, 1954

[4]. П. Миљанић, Теориски принципи електротехнике, свеска I, Београд 1952

#### RÉSUMÉ

## SUR LA NATURE DES COMPOSANTES DES GRANDEURS ALTERNATIVES DANS LA THÉORIE DES COURANTS **ALTERNATIFS**

## M. N. Ranojević

L'auteur rappelle que, dans la théorie des courants électriques alternatifs, il est fait un fréquent usage de la décomposition des grandeurs alternatives, en même temps qu'il est habituel de parler des composantes obtenues comme si elles existaient physiquement. Ces composantes, qui portent même des noms spéciaux, sont devenues, dans l'esprit de la grande majorité des électriciens, aussi réellement existantes que les grandeurs données qu'ils décomposent.

L'auteur avance dès l'abord que la décomposition des grandeurs alternatives, quelle qu'elle soit, est une opération purement mathématique, conduisant à une équivalence mathématique et non pas physique. Sa thèse générale est qu'on ne peut, après une bonne analyse, attribuer aux composantes de courant et de tension électriques, une signification physique. En aucun cas ces composantes n'existent physiquement. Voir en elles autre chose que des grandeures fictives, cela amène à de fausses interprétations des phénomènes.

L'auteur rappelle ensuite la facon dont on effectue la décomposition du courant et de la tension et indique la raison pour laquelle on attribue généralement aux composantes du courant une signification physique: la considération de la composante active du courant conduit à l'expression exacte de la puissance moyenne obtenue en considérant le courant total. En ce qui concerne les composantes de la tension, elles paraissent exister physiquement du fait qu'il est possible, au moyen du voltmètre, de vérifier la relation  $U = \sqrt{U_1^2 + U_2^2}$ (voir fig.  $1$ ).

Etant donné que la décomposition du courant et de la tension est fondamentale dans la théorie des courants alternatifs, elle est mentionnée dans tout ouvrage d'Electrotehnique théorique. Mais rares sont les auteurs qui traitent la question qui préoccupe l'auteur du présent article. Et ceux-la même qui la posent le font en passant, sans y prêter une attention suffisante pour ne pas leur fair dire que telle composante est fictive et telle autre physique. Si même il s'en trouve, par exception, pour affirmer que tous les modes de décomposition sont permis parce qu'également fictifs, leur langage et leurs raisonnements sur les composantes laissent à croire qu'elles sont réellement existantes, tant ces auteurs sont-ils eux-mêmes sous la suggestion des termes consacrés mais impropres.

C'est ainsi que le grand maître Blondel, après avoir introduit, au numéro 2 de son ouvrage bien connu [1], la force électromotrice utile  $e = e_0 - Ldi/dt$ , bien dénommée du reste, procède dans la suite comme les autres auteurs; ne faisant pas usage de cette force électromotrice, il a recours aux composantes pour interpréter la puissance moyenne, inconséquemment à l'en-tête: "Décomposition fictive du courant ou de la force électromotrice en ses deux composantes".

P. Janet procède semblablement. Dans son ouvrage [2] il envisage aussi la force électromotorice utile sous le nom de force électromotrice totale, mais

 $12<sup>2</sup>$ 

il n'en fait pas grand cas non plus. Quant à la nature, physique ou fictive, des deux modes de décomposition, il n'émet aucun avis.

P. Kalantarov, dans son livre [3], donne un sens physique aux composantes de la tension dans le cas simple d'une résistance, d'une inductance et d'une capacitance en série, tandis qu'il n'en trouve pas pour les circuits composés. La décomposition du courant est, selon cet auteur, une opération en principe formelle, exception faite du cas des grandeurs en dérivation. L'auteur ne justifie pas ses allégations.

P. Milianitch, dans son livre [4], considérant le circuit simple ayant résistance et inductance, attribue une signification physique à la décomposition de la tension, tandis qu'il considère la décomposition du courant comme formelle. C'est par ces lignes qu'il justifie son attitude à l'égard de la seconde décomposition: »la décomposition du courant est arbitraire et irréelle, car on ne peut admettre que la circulation de l'électricité se fasse partiellement sans effort; c'est, en effet, le courant total qui produit la chaleur due au frottement électrique, chaleur en laquelle, ici, se transforme finalement tout le travail du générateur«.

Il n'y a pas, du moins à la connaissance de l'auteur du présent article, d'ouvrage dans lequel l'existence physique des composantes de tension serait réfutée par principe et toutes les composantes, sans distinction, conçues et traitées comme elles le sont ici.

Se ralliant à la façon dont P. Milianitch justifie son opinion sur la décomposition du courant, qu'il qualifie d'irréelle, l'auteur ajoute les reflexions suivantes à ce sujet, étendant ses conclusions aux harmoniques des courants alternatifs non sinusoïdaux.

Le courant électrique dans les conducteurs est constitué par le mouvement de corpuscules électrisés actionnés par le champ électrique. Il est impossible d'imaginer la coexistence, dans un même conducteur, de deux ou plusieurs mouvements différents de ces corpuscules, mouvements dont chacun correspondrait à l'une des composantes du courant. De fait, il n'existe qu'un seul mouvement, celui qui correspond au courant total dans le circuit. Il est, donc, bien évident que, non seulement, les composantes en question n'ont pas d'existence physique, mais qu'il en est de même des harmoniques de courant dans l'analyse des courants périodiques quelconques.

Pour ce qui concerne les composantes de tension, l'auteur considère que le fait de pouvoir vérifier, par mesures au voltmètre, la relation  $U = \sqrt{U_1^2 + U_2^2}$ entre les tensions efficace. (effectives) ne peut servir de preuve que les composantes de la tension existent physiquement. En effet, les valeurs efficaces étant, elles-mêmes, des notions purement mathématiques, ce n'est pas par leur intermédiaire que l'on peut être renseigné sur ce qui se passe réellement dans le circuit. Si l'on désire le savoir, il faut observer les valeurs instantanées des grandeurs alternatives, valeurs qui sont, elles, des grandeurs physiques et qui, à tout instant, expriment l'état véritable dans le circuit. C'est pourqui l'on a dessiné (fig. 3) les sinusoïdes  $u, i, e', e''$ , qui représentent, respectivement, les variations de la tension appliquée, du courant, de la force électromotrice de self-induction et de la force électrorésistante  $-Ri$ , en fonction de  $\omega t$ .

Sur cette figure 3 l'on remaique que, dans l'intervalle de  $A$  à  $B$ , la tension  $u$ , ayant contre elle e' et e'', est seule à entretenir le courant dans le circuit, puisque seule à avoir, dans cet intervalle, le même sens que le courant i. Par contre, de B à C l'état dans le circuit est autre; c'est maintenan., à la fois  $u$  et e' qui sont de même sens que i, cependant que e' est de sens contraire. Dans cet intervalle, u et e' agissant d'accord à l'encontre de e'. entretiennent ensemble le courant dans le circuit. Enfin, de  $C$  à  $D$ , il n'y a plus que e' pour assurer le courant, car u lui est devenu contraire comme l'est e''.

L'ensemble des trois intervalles considérés  $(A - D)$  se rapporte à la demi-période du courant. Tout se répète dans le même ordre au cours de chacune des demi-périodes suivantes.

Il ressoit de ces considérations que le courant n'est pas produit par  $u$ seul, qui aurait, par ses composantes, à vaincre e' et e", mais que le courant est la conséquence de l'action commune de la tension appliquée u et de la force électromotrice de self-induction e'.

Ceci peut être vérifié par le calcul. Si nous cherchons à exprimer la résultante  $u_s$  de *u* et *e'*, nous obtenons:  $u_s = R I_m \sin(\omega t - \varphi)$ ; nous voyons qu'elle a même phase que le courant. Cette résultante entretient le courant dans le circuit où elle s'oppose à  $e'' = -Ri = RI_m \sin (\omega t - \varphi + \pi)$  qui est exclusivement électrorésistante, étant toujours de sens contraire par rapport à i.

On aboutit au même résultat graphiquement. En additionnant les sinisoïdes u et e' on obtient la sinusoide  $u_s$ , qui est en phase avec i et en opposition avec e".

Les conclusions sont semblables quand on analyse un circuit constitué autrement. Si le circuit considéré contient en outre un condensateur de capacité C, placé en série, il y a lieu d'envisager, en plus de e' et e", la force électromotrice  $e''' = -Q_C$ . Un coup d'oeil sur la fig. 4, dessinée pour le cas où  $E'_m < E''_m$ , nous fait conclure qu'ici encore le courant est dû à la résultante des forces êlectromotrices:  $u_s = u + e' + e'''$ . Donc, ce n'est toujours pas les composantes de la tension appliquée qui agiraient en réalité pour vaincre les diverses forces électriques du circuit.

L'auteur explique les phénomènes dans le circuit à courant alternatif de la façon suivante. Sans la tension appliquée, le processus ne peut, évidemment, débuter. Mais, dès qu'il commence, entrent en jeu les forces électromotrices de self-induction et de capacité qui, en raison des énergies des champs magnétique et électrique, agissent en vraies forces électromotrices. Elles forment, avec la tension appliquée, la résultante  $u_s$  qui, elle, entretient le courant dans le circuit. Le courant étant en phase avec cette résultante, et d'autre part, celle-ci étant décalée de  $\varphi$  par rapport à la tension appliquée, il s'en suit que le courant l'est également. Le décalage est donné par la formule bien connue:  $\varphi = \arctg X/R$ .

Lorsque le circuit contien seulement une bobine dont la résistance  $R$  est négligeable devant sa réactance  $X$ , le courant est entretenu alternativement par  $e'$  et  $u$ , qui se relayent après chaque quart de période (fig. 5). Le mécanisme est semblable si la bobine est remplacée par un condensateur.

Ce n'est que dans le cas où le circuit est simplement résistant que le courant est entretenu par la tension appliquée  $u$  seule. Mais dans ce cas le phénomène se borne à la transformation du travail du générateur en chaleur dans le circuit, phénomène qui est irréversible. La tension appliquée étant la seule force électromotrice présente, elle est en phase avec le courant et on ne la décompose pas.

Tous les trois cas considérés ci-dessus sont idéaux et l'on ne peut, dans la réalité, que s'en rapprocher.

L'auteur montre, ensuite, comment il est possible de déterminer le rôle de telle force électrique dans l'entretien du courant dans le circuit, en se basant sur son déphasage par rapport au courant. Il fait voir que la force électrique qui est en phase avec le courant, contribue, au cours du processus entier, à l'entretien, tandis que celle qui est en opposition de phase avec le courant agit constammant à son encontre. La force électrique qui a tout autre déphasage par rapport au courant contribue de temps à autre à son entretien et agit, dans l'intervalle, contre lui. L'auteur indique quels sont les intervalles d'action et ceux de réaction.

Considérant le circuit à résistance, inductance et capacité en série, l'auteur souligne que seule la force électrorésistante, correspondant à l'effet Joule, s'oppose constammant au courant. Toutes les autres forces électriques n'agissent que temporairement contre le courant, ayant également une action positive; leur rôle change à des instants déterminés et distincts pour chacune d'elles. Il n'y a pas de raison d'attribuer, à l'une quelconque de ces forces, une prépondérance sur les autres dans l'action d'entretien du courant. Il y a lieu d'admettre que c'est en collaboration qu'elles entretiennent le phénomène du courant alternatif, étant donné que leur résultante:

$$
u - L \frac{di}{dt} - \frac{Q}{C}
$$

est égale à  $R_i$ , donc en phase avec le courant.

La possibilité que donne le déphasage, par rapport au courant, de telle force électrique en jeu dans le circuit à courant alternatif, n'a jamais été utilisée, du moins à la connaissance de l'auteur, dans le but de déterminer son rôle exact dans l'entretien du courant. Divers auteurs, se laissant conduire par l'équation:

$$
u=Ri+L\frac{di}{dt}+\frac{Q}{C},
$$

n'ont pas pris en vue le fait que la somme, dans le second membre de l'équation, est. en réalité, une somme algébrique: somme de tensions alternativement positives et négatives et déphasées entre elles.

Affirmant que les harmoniques des tensions périodiques quelconques n'existent pas non plus physiquement, l'auteur dit que leur existence physique ne peut être argumentée d'aucune façon.

L'auteur termine par ces lignes: la décomposition harmonique nous permet d'appliquer la théorie des courants simplement périodiques aux courants périodiques en général. De ce point de vue, la décomposition harmonique est justifiée; de même, la décomposition des tensions et des courants sinusoidaux est justifiable par l'emploi qu'on peut en faire dans la recherche d'un résultat à obtenir. Mais i faut bien se garder d'attribuer à toutes ces décompositions une signifi-<br>cation phisique. Ne pas, surtout, s'évertuer à expliquer les phénomènes au<br>moyen des harmoniques et des composantes! Cette façon de procéder ne<br>ser de la réalité.